# **МИНИСТЕРСТВО ПРОСВЕЩЕНИЯ РОССИЙСКОЙ ФЕДЕРАЦИИ**

**Департамент образования Ханты – Мансийского автономного округа - Югры Муниципальное бюджетное общеобразовательное учреждение «Большелеушинская СОШ»**

#### РАССМОТРЕНО

СОГЛАСОВАНО

УТВЕРЖДЕНО

руководитель методического объединения учителей естественно-математического цикла

\_\_\_\_\_\_\_\_\_\_\_\_\_\_\_\_\_\_\_/ Щенников Ю.А../

Протокол №1 от «24» августа 2023 г.

заместитель директора  $\sqrt{\Gamma}$ руздева И.В./

Директор *\_\_\_\_\_\_\_\_\_\_\_\_\_\_\_\_\_\_\_ /*ЩенниковаС.А./

Приказ № 56-од от «25» августа 2023 г.

Подписано: ЩЕННИКОВА СВЕТЛАНА

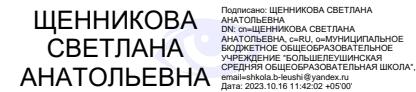

## **РАБОЧАЯ ПРОГРАММА**

**Внеурочной деятельности «Занимательная информатика»**

**для 1-2 классов начального общего образования**

**на 2023-2024 учебный год**

### **Пояснительная записка**

Современный период общественного развития характеризуется новыми требованиями к общеобразовательной школе, предполагающими ориентацию образования не только на усвоение обучающимся определенной суммы знаний, но и на развитие его личности, его познавательных и созидательных способностей. В условиях информатизации и массовой коммуникации современного общества особую значимость приобретает подготовка подрастающего поколения в области информатики и ИКТ, так как именно в рамках этого предмета созданы условия для формирования видов деятельности, имеющих общедисциплинарный характер: моделирование объектов и процессов; сбор, хранение, преобразование и передача информации; управление объектами и процессами.

Пропедевтический этап обучения информатике и ИКТ в начальной школе является наиболее благоприятным этапом для формирования инструментальных личностных ресурсов. Поэтому он может стать основой всего школьного образования для формирования метапредметных образовательных результатов – освоенных обучающимися на базе одного, нескольких или всех учебных предметов способов деятельности, применимых как в рамках образовательного процесса, так и в реальных жизненных ситуациях.

Программа «Занимательная информатика» рассчитана на детей младшего школьного возраста, то есть для учащихся 1-4 классов.

Содержание настоящей программы направлено на достижение следующих **целей**:

- формирование общеучебных умений и навыков на основе средств и методов информатики и ИКТ, в том числе овладение умениями работать с различными видами информации, самостоятельно планировать и осуществлять индивидуальную и коллективную информационную деятельность, представлять и оценивать ее результаты;
- пропедевтическое (предварительное, вводное, ознакомительное) изучение понятий основного курса школьной информатики, обеспечивающее целенаправленное формирование общеучебных понятий, таких как «объект», «система», «модель», «алгоритм» и др.;
- воспитание ответственного и избирательного отношения к информации; развитие познавательных, интеллектуальных и творческих способностей учащихся.

Для достижения поставленных целей в процессе изучения материала программы необходимо решить следующие **задачи**:

- показать учащимся роль информации и информационных процессов в их жизни и в окружающем мире;
- организовать работу в виртуальных лабораториях, направленную на овладение первичными навыками исследовательской деятельности, получение опыта принятия решений и управления объектами с помощью составленных для них алгоритмов;
- организовать компьютерный практикум, ориентированный на:
	- формирование умений использования средств информационных и коммуникационных технологий для сбора, хранения, преобразования и передачи различных видов информации (работа с текстом и графикой в среде соответствующих редакторов);
- овладение способами и методами освоения новых инструментальных средств;
- формирование умений и навыков самостоятельной работы; стремление использовать полученные знания в процессе обучения другим предметам и в жизни;
- создать условия для овладения основами продуктивного взаимодействия и сотрудничества со сверстниками и взрослыми: умения правильно, четко и однозначно формулировать мысль в понятной собеседнику форме; умения выступать перед аудиторией, представляя ей результаты своей работы с помощью средств ИКТ;

Программа составлена с учетом санитарно-гигиенических требований, возрастных особенностей учащихся младшего школьного возраста и рассчитана на работу в учебном компьютерном классе.

Занятия проводятся по 1 часу 1 раз в неделю в  $1 - 2$  классах 34 часа в год. Во время занятия обязательными являются физкультурные минутки, гимнастика для глаз. Занятия проводятся в нетрадиционной форме с использованием разнообразных дидактических игр.

## **ПЛАНИРУЕМЫЕ РЕЗУЛЬТАТЫ ОБУЧЕНИЯ**

### **Предметные образовательные результаты**

В результате освоения курса информатики школьники

*получат представление:*

- о понятии «информация» одном из основных обобщающих понятий современной науки, о понятии «данные», о базовых понятиях, связанных с хранением, обработкой и передачей данных;
- о компьютерах универсальных устройствах обработки информации, связанных в локальные и глобальные сети;
- о мировых сетях распространения и обмена информацией,
- о направлениях развития компьютерной техники (суперкомпьютеры, мобильные вычислительные устройства и др.);

*будут сформированы:*

- основы алгоритмической культуры;
- навыки коммуникации с использованием современных средств ИКТ, включая непосредственное выступление перед аудиторией и дистанционное общение (с опорой на предшествующее использование в различных предметах),
- представления о необходимости учѐта юридических аспектов использования ИКТ, о нормах информационной этики.

*Ученик научится:*

- понимать и правильно применять на бытовом уровне понятия «информация», «информационный объект»;
- различать виды информации по способам еѐ восприятия человеком, по формам представления на материальных носителях;
- приводить простые жизненные примеры передачи, хранения и обработки информации в деятельности человека, в живой природе, обществе, технике;
- приводить примеры информационных носителей;
- иметь представление о способах кодирования информации;
- уметь кодировать и декодировать простейшее сообщение;
- определять устройства компьютера, моделирующие основные компоненты информационных функций человека;
- различать программное и аппаратное обеспечение компьютера;
- запускать программы из меню Пуск;
- уметь изменять размеры и перемещать окна, реагировать на диалоговые окна;
- вводить информацию в компьютер с помощью клавиатуры и мыши;

#### Ученик *получит возможность*:

- уметь применять текстовый редактор для набора, редактирования и форматирования простейших текстов;
- уметь применять простейший графический редактор для создания и редактирования рисунков;
- уметь выполнять вычисления с помощью приложения Калькулятор и табличного процессора MSOfficeExcel;
- знать о требованиях к организации компьютерного рабочего места, соблюдать требования безопасности и гигиены в работе со средствами ИКТ.

#### **Метапредметные образовательные результаты**

Основные *метапредметные образовательные результаты*, достигаемые в процессе пропедевтической подготовки школьников в области информатики и ИКТ:

- уверенная ориентация учащихся в различных предметных областях за счет осознанного использования при изучении школьных дисциплин таких общепредметных понятий как «объект», «система», «модель», «алгоритм», «исполнитель» и др.;
- владение основными общеучебными умениями информационно-логического характера: анализ объектов и ситуаций; синтез как составление целого из частей и самостоятельное достраивание недостающих компонентов; выбор оснований и

критериев для сравнения, классификации объектов; обобщение и сравнение данных; подведение под понятие, выведение следствий; установление причинно-следственных связей; построение логических цепочек рассуждений и т.д.,

- владение умениями организации собственной учебной деятельности, включающими: целеполагание как постановку учебной задачи на основе соотнесения того, что уже известно, и того, что требуется установить; планирование – определение последовательности промежуточных целей с учетом конечного результата, разбиение задачи на подзадачи, разработка последовательности и структуры действий, необходимых для достижения цели при помощи фиксированного набора средств; прогнозирование – предвосхищение результата; контроль – интерпретация полученного результата, его соотнесение с имеющимися данными с целью установления соответствия или несоответствия (обнаружения ошибки); коррекция – внесение необходимых дополнений и корректив в план действий в случае обнаружения ошибки; оценка – осознание учащимся того, насколько качественно им решена учебно-познавательная задача;
- владение основными универсальными умениями информационного характера: постановка и формулирование проблемы; поиск и выделение необходимой информации, применение методов информационного поиска; структурирование и визуализация информации; выбор наиболее эффективных способов решения задач в зависимости от конкретных условий; самостоятельное создание алгоритмов деятельности при решении проблем творческого и поискового характера;
- владение информационным моделированием как основным методом приобретения знаний: умение преобразовывать объект из чувственной формы в пространственно-графическую или знаково-символическую модель; умение строить разнообразные информационные структуры для описания объектов; умение «читать» таблицы, графики, диаграммы, схемы и т.д., самостоятельно перекодировать информацию из одной знаковой системы в другую; умение выбирать форму представления информации в зависимости от стоящей задачи, проверять адекватность модели объекту и цели моделирования;
- широкий спектр умений и навыков использования средств информационных и коммуникационных технологий для сбора, хранения, преобразования и передачи различных видов информации (работа с текстом, гипретекстом, звуком и графикой в среде соответствующих редакторов; создание и редактирование расчетных таблиц для автоматизации расчетов и

визуализации числовой информации в среде табличных процессоров; хранение и обработка информации в базах данных; поиск, передача и размещение информации в компьютерных сетях), навыки создания личного информационного пространства;

- опыт принятия решений и управления объектами (исполнителями) с помощью составленных для них алгоритмов (программ);
- владение базовыми навыками исследовательской деятельности, проведения виртуальных экспериментов; владение способами и методами освоения новых инструментальных средств;
- владение основами продуктивного взаимодействия и сотрудничества со сверстниками и взрослыми: умение правильно, четко и однозначно сформулировать мысль в понятной собеседнику форме; умение осуществлять в коллективе совместную информационную деятельность, в частности при выполнении проекта; умение выступать перед аудиторией, представляя ей результаты своей работы с помощью средств ИКТ; использование коммуникационных технологий в учебной деятельности и повседневной жизни.

### **Личностные образовательные результаты**

В результате освоения программы «Занимательная информатика» учащиеся получат:

- широкие познавательные интересы, инициатива и любознательность, мотивы познания и творчества; готовность и способность к саморазвитию и реализации творческого потенциала в духовной и предметно-продуктивной деятельности за счет развития их образного, алгоритмического и логического мышления;
- готовность к повышению своего образовательного уровня и продолжению обучения с использованием средств и методов информатики и ИКТ;
- интерес к информатике и ИКТ, стремление использовать полученные знания в процессе обучения другим предметам и в жизни;
- основы информационного мировоззрения научного взгляда на область информационных процессов в живой природе, обществе, технике как одну из важнейших областей современной действительности;
- способность увязать учебное содержание с собственным жизненным опытом и личными смыслами, понять значимость подготовки в области информатики и ИКТ в условиях развития информационного общества;
- готовность к самостоятельным поступкам и действиям, принятию ответственности за их результаты; готовность к осуществлению индивидуальной и коллективной информационной деятельности;
- способность к избирательному отношению к получаемой информации за счет умений ее анализа и критичного оценивания; ответственное отношение к информации с учетом правовых и этических аспектов ее распространения;
- развитие чувства личной ответственности за качество окружающей информационной среды;
- способность и готовность к принятию ценностей здорового образа жизни за счет знания основных гигиенических, эргономических и технических условий безопасной эксплуатации средств ИКТ.

## **Содержание программы 1 год обучения**

#### *Знакомство с персональным компьютером*

Техника безопасности и организация рабочего места в кабинете информатики. Человек и компьютер. Основные устройства компьютера и технические средства, с помощью которых может быть реализован ввод информации (текста, звука, изображения) в компьютер.

*Изучение простейшего графического редактора*

Меню и интерфейс графического редактора. Панель палитра. Панель инструменты. Настройка инструментов рисования. Создание рисунков с помощью инструментов. Создание надписей в графическом редакторе. Создание рисунков с помощью клавиши Shift. Исправление ошибок и внесение изменений. Работа с фрагментами: удаление, перемещение, копирование. Преобразование фрагментов. Объединение фрагментов.

Проекты:

«Птицы», «Зоопарк», «Цветы для мамы», «Мой северный край»,

«Зимние краски», «Поздравительная открытка».

## *Освоение клавиатурного тренажѐра*

Интерфейс клавиатурного тренажера. Позиции пальцев. Запуск и выключение учебной программы (компьютерного тренажера). Тренировка набора букв

> "а" и "о", "а", "л", "м", "р", "ы",  $\bullet$ "в" и "л",  $\bullet$ "д" и "ы", "е" и "н",  $\bullet$ " $H$ "  $H$ " $T$ ", "м" и "ь",  $\bullet$ "п" и "р"

*Знакомство с текстовым процессором MSOfficeWord*

Интерфейс текстового процессора. Правила ввода букв, удаления символов. Специальные клавиши для набора заглавных букв, удаления символов, перехода в следующую строку.

Понятие «анаграмма», способы разгадывания анаграмм. Игры:

- «Подбери слова»,
- «Путешествие в мир Анаграмм»,
- «Собери клавиатуру».

#### *Обобщающее повторение*

Закрепление основных понятий, изученных в течение года. Проверка сформированности навыков работы с ПК.

### *Информация вокруг тебя. Человек и компьютер*

Техника безопасности и организация рабочего места в кабинете информатики.

Понятия «информация», «информационный объект», «информационный процесс», «источник информации», «приѐмник информации», «естественный источник информации», «искусственный источник информации».

Человек и информация. Виды информации. Классификация видов информации по способам восприятия и представления. Основные устройства компьютера и технические средства, с помощью которых может быть реализован ввод информации (текста, звука, изображения) в компьютер.

## *Кодирование информации*

Знакомство с понятиями «код», «кодирование», «декодирование». Понятие «анаграмма», способы разгадывания анаграмм. Правила кодирования и декодирования слов и текста. Кодирование информации с помощью букв русского и английского алфавитов. Индейская азбука, азбука Морзе, флажковая (семафорная) азбука, Код Цезаря. азбука пляшущих человечков. Правила ввода букв и слов, удаления символов, форматирования и редактирования теста в MSOfficeWord.

*Числовая информация и компьютерные программы.*

Вычисление значений арифметических выражений с помощью программы Калькулятор. Понятия «таблица», «ячейка», «столбец», «строка», «диапазон ячеек». Создание и оформление таблиц для решения задач в MSOfficeWord.Интерфейс MSOfficeExcel. Границы ячеек. Создавать электронные таблицы в Excel, выполнение в них расчѐтов по вводимым пользователем формулам. Выполнение расчетов. Табличное решение математических задач в MSOfficeExcel.

### *Учимся создавать презентации в MSOfficePowerPoint*

Знакомство с мультимедиа технологиями. Интерфейс MSOfficePowerPoint. Меню программы. Запуск готовых презентаций. Создание и дизайн слайда. Работа с текстом в презентации. Знакомство с объектами WordArt. Вставка готовых фигур и рисунков. Знакомство с понятием «анимация». Настройка анимации. Работа над творческим проектом. Защита творческих проектов.

#### *Обобщающее повторение*

Закрепление основных понятий, изученных в течение года. Проверка сформированности навыков работы с ПК.

## **Тематическое планирование программы 1 -2 классы**

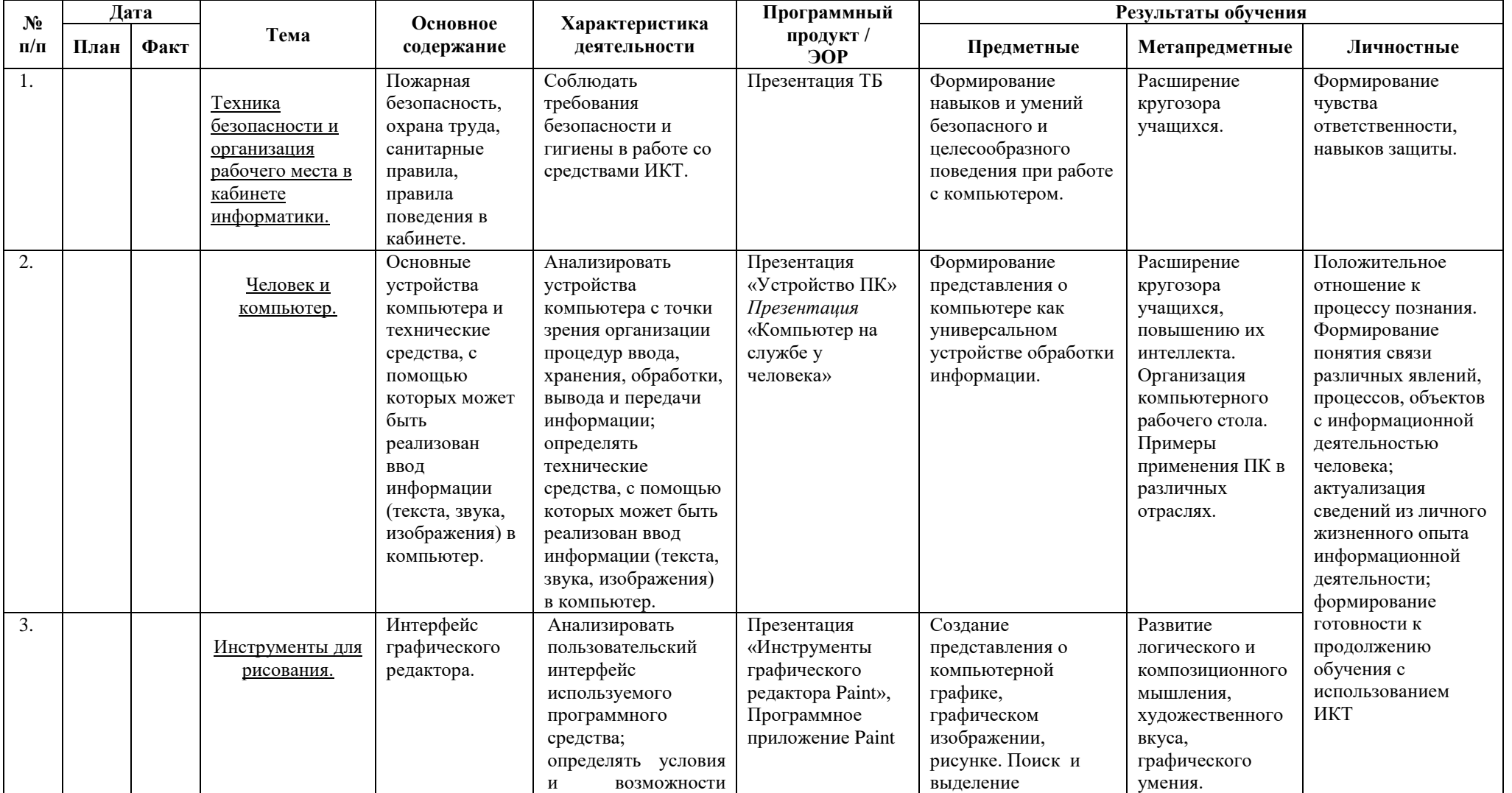

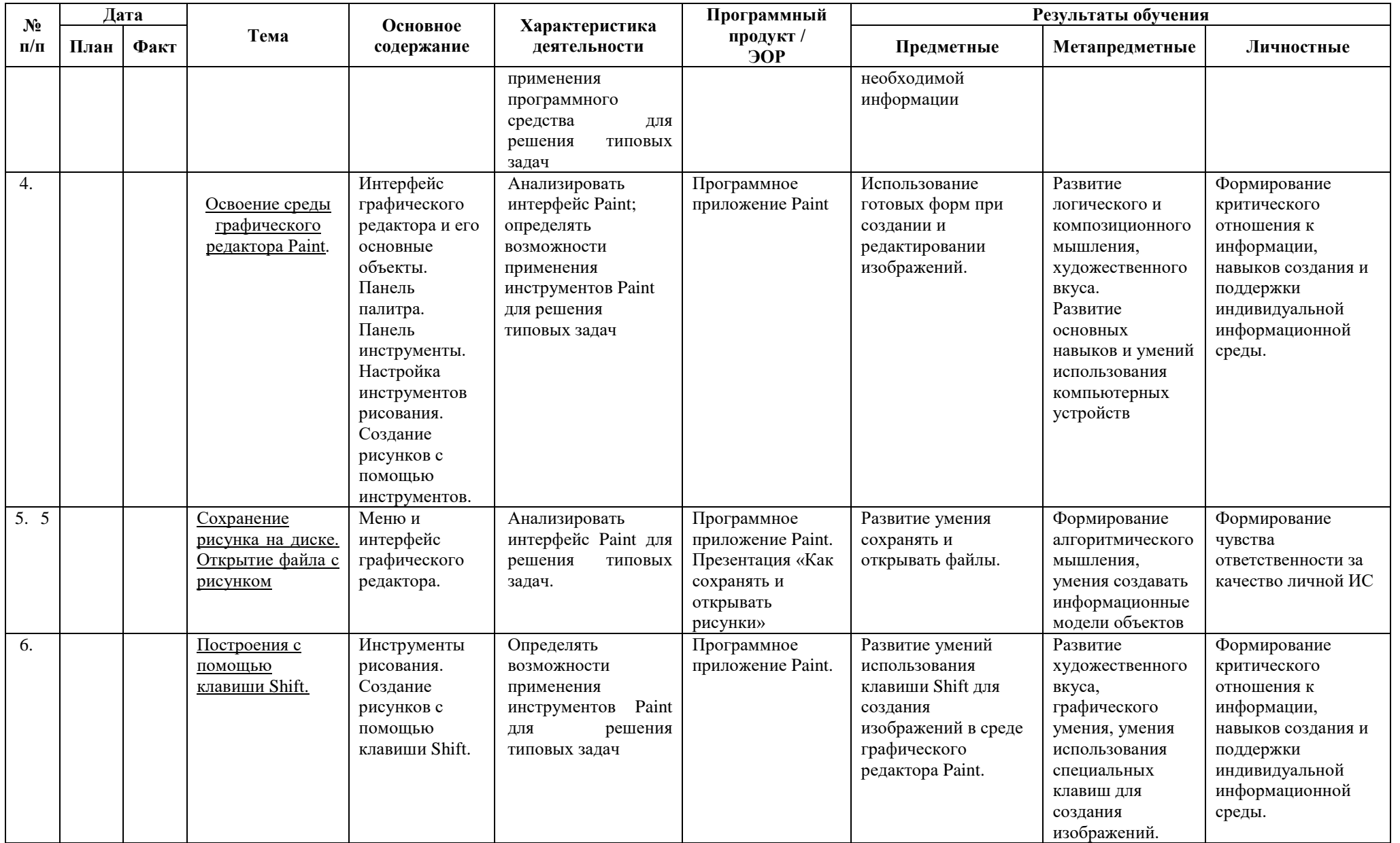

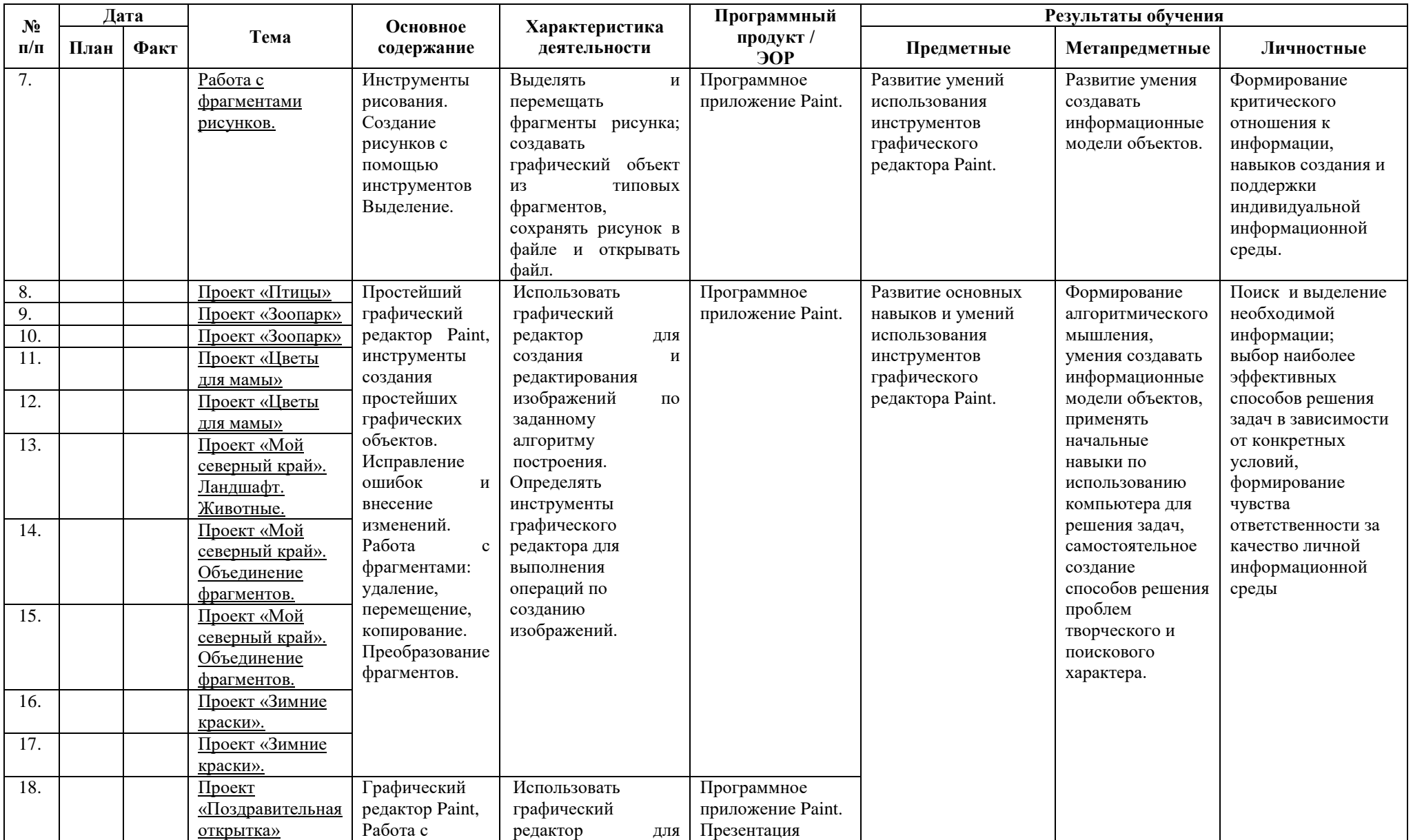

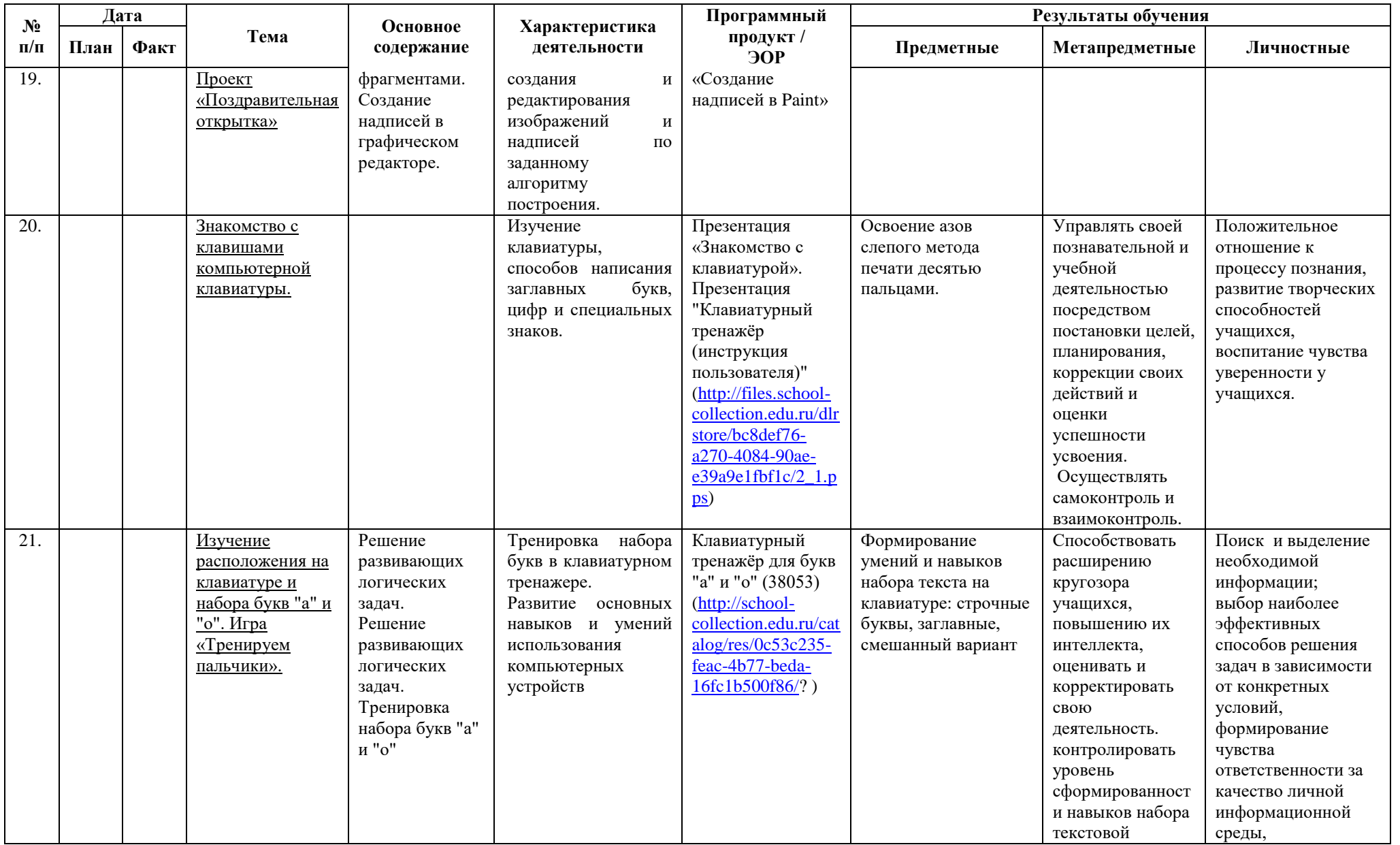

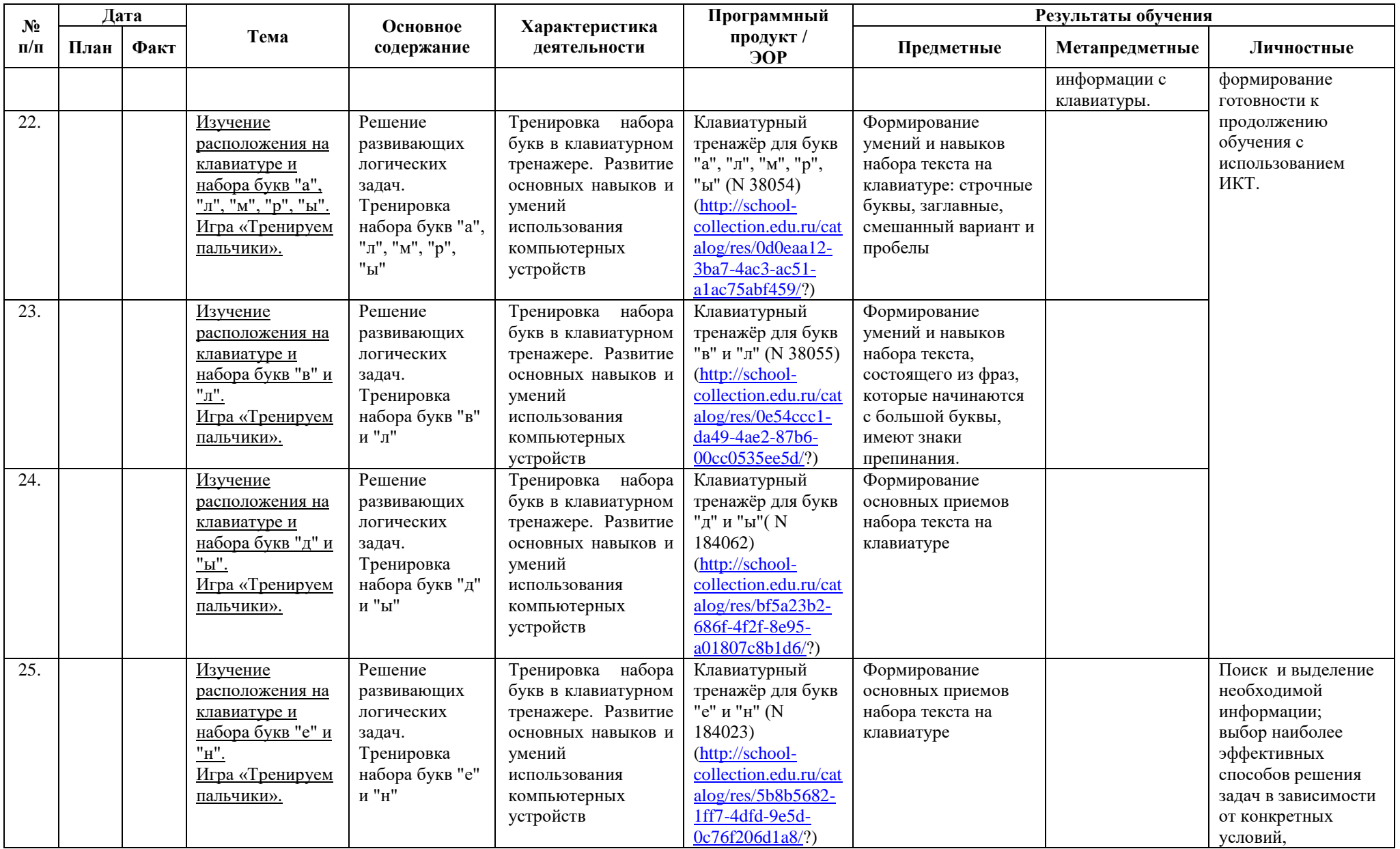

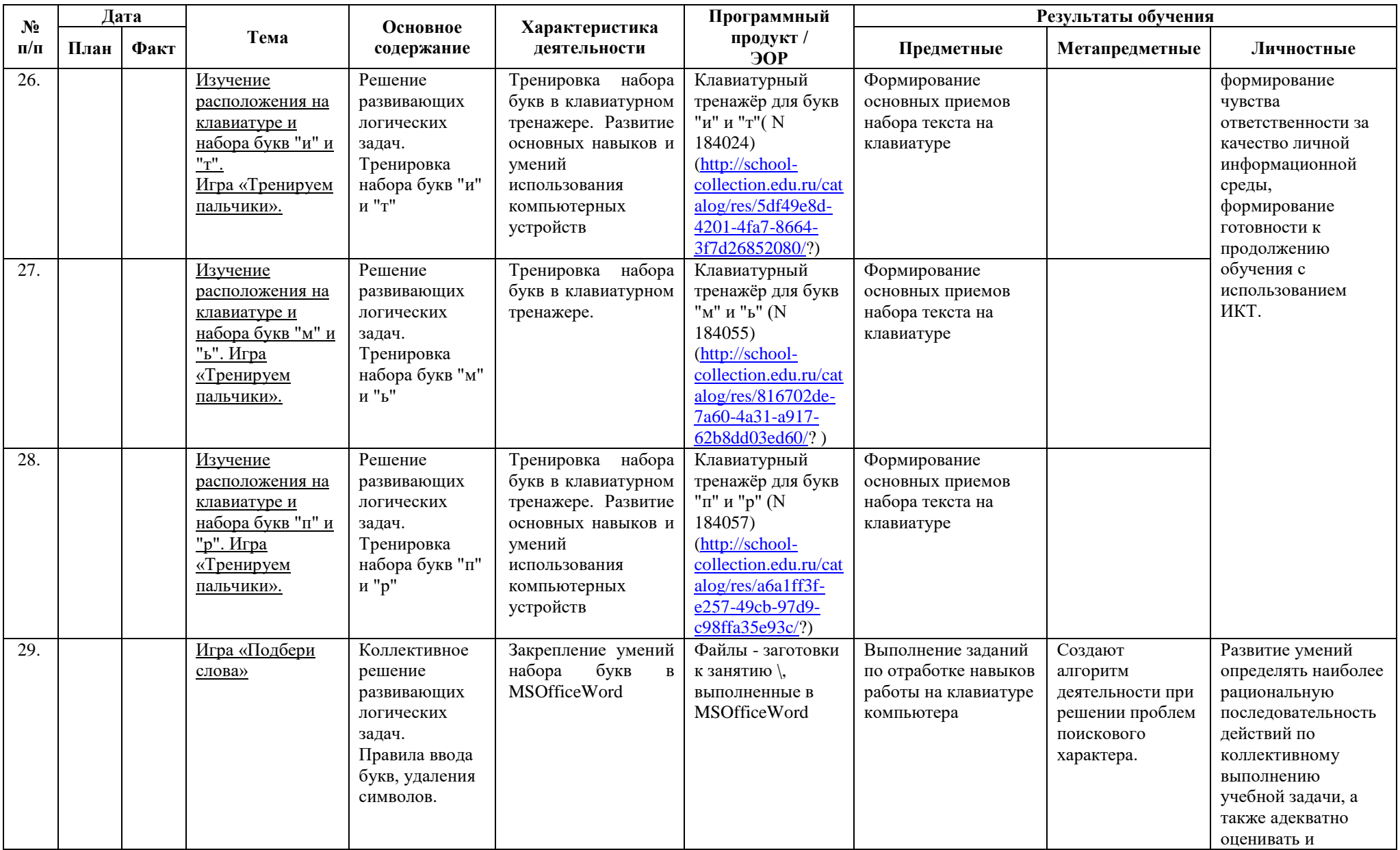

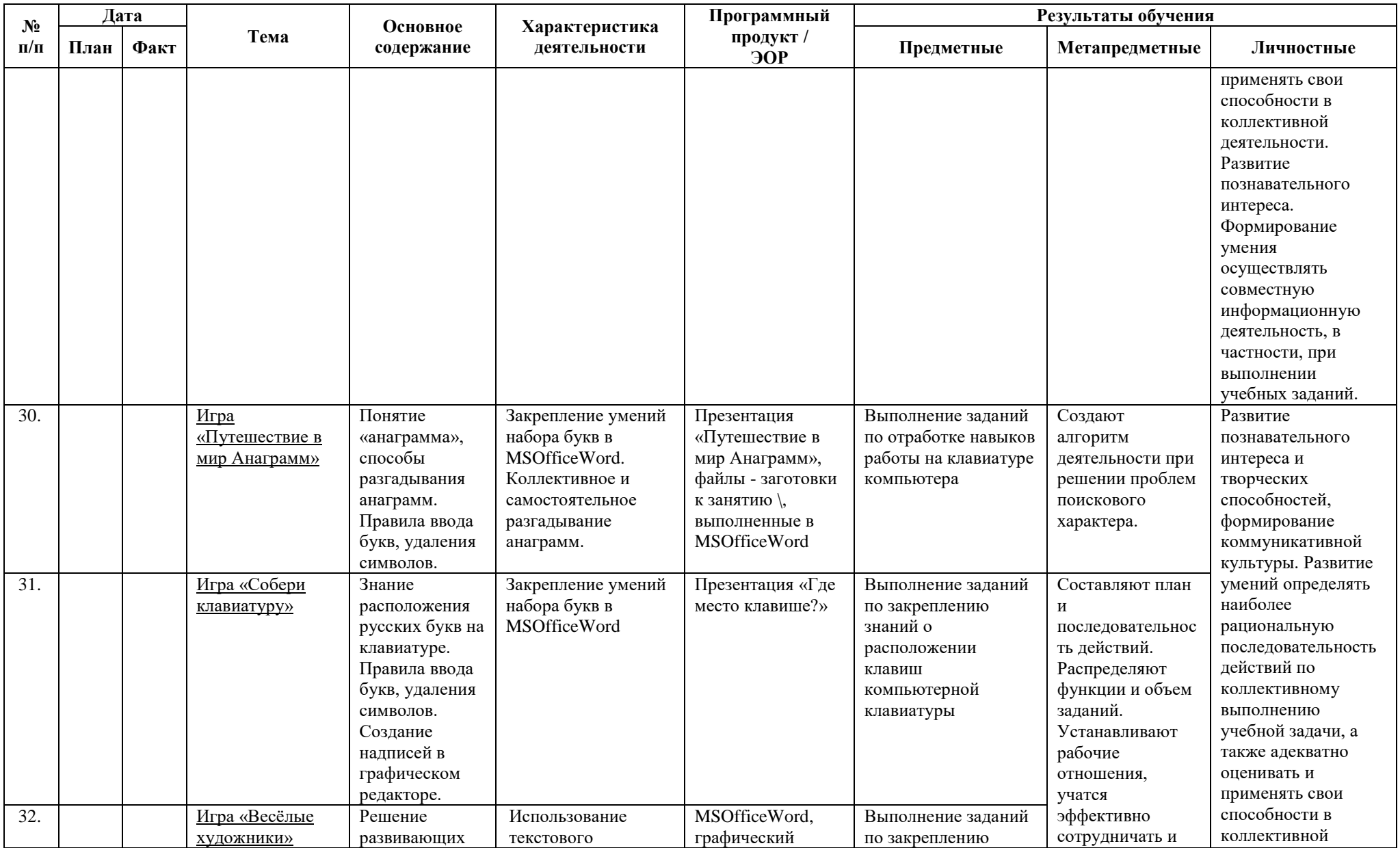

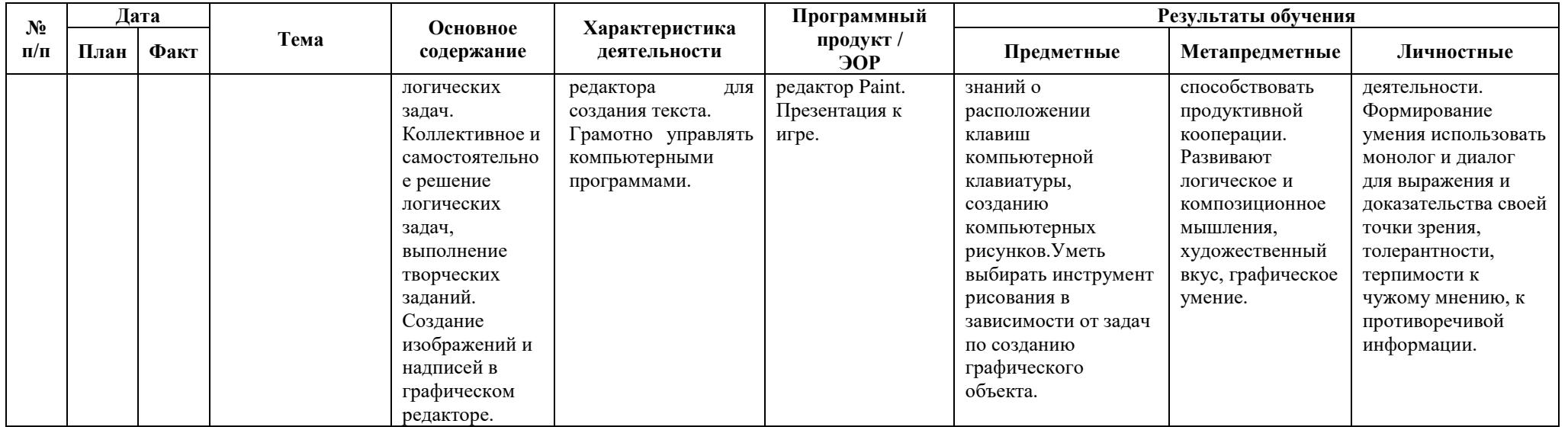

# **Тематика проектов**

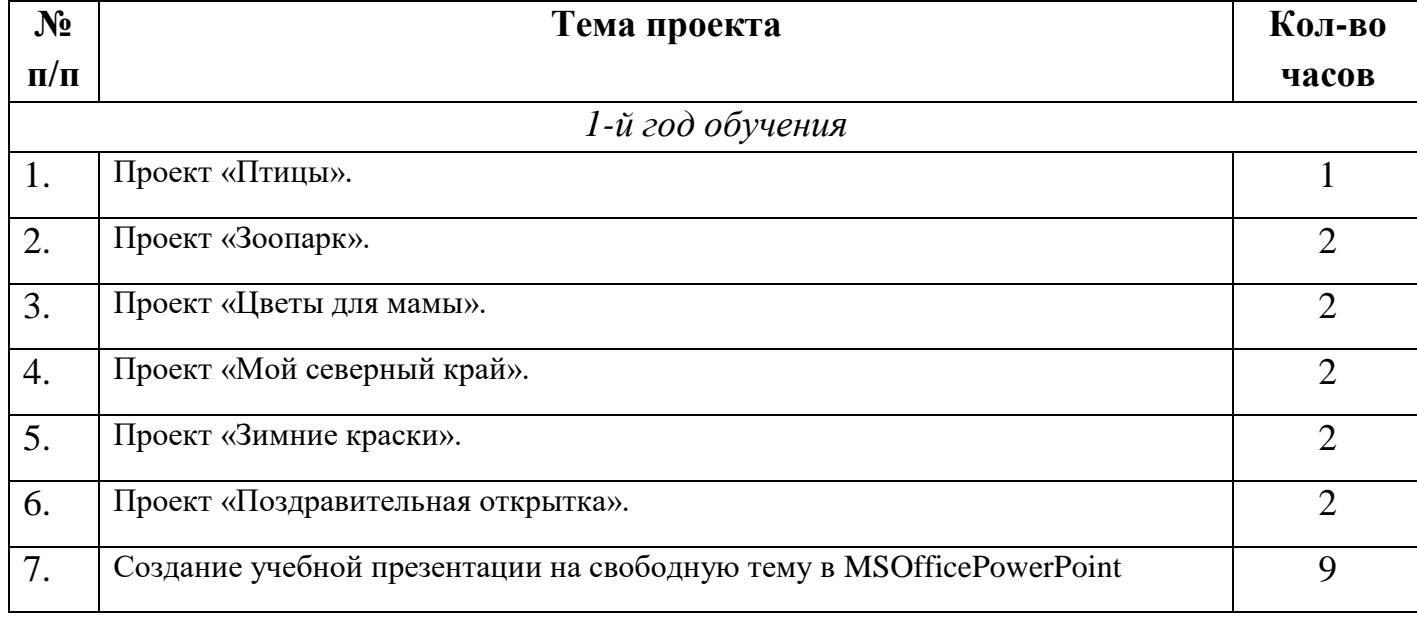

### **Список литературы:**

- 1. Информатика в младших классах. Серия «Информатика в школе».М.: Информатика и образование, № 1, 2.1998
- 2. Информатика в младших классах. Серия «Информатика в школе».М.: Информатика и образование, № 1, 3, 4. 1999
- 3. Информатика в младших классах. Серия «Информатика в школе».М.: Информатика и образование № 1, 2. 2000
- 4. Информатика в младших классах. Серия «Информатика в школе».М.: Информатика и образование №1, 2. 3, 4. 2001
- 5. Ким Н.А., Корабейников Г.Р., Камышева В.А. Занимательная информатика для младших школьников// Информатика и образование. 1997.  $N_22. - C13.$
- 6. Компьютерная графика. Элективный курс: Практикум/ Л.А.Залогова. 2—е издание М.: БИНОМ. Лаборатория знаний, 2014. 245 с.
- 7. Можаров М.С., Сликишина И.В. **Теория и методика обучения информатике.** Учебное пособие. Новокузнецк: изд-во КузГПА, 2010. 152 с.
- 8. Т.А. Прищепа Преподавание программирования в среде КуМир. Методическое пособие /Томский государственный университет Томск. 2002.

### **Интернет – ресурсы:**

- 1. Ресурсы Единой коллекции цифровых образовательных ресурсов [\(http://school-collection.edu.ru/\)](http://school-collection.edu.ru/)
- 2. ОАО "Издательство "Просвещение" <http://school-collection.edu54.ru/catalog/rubr/18fd93c9-c986-cf56-bf3e-6eb14efbf1fb/134291/>
- 3. <http://kpolyakov.narod.ru/school/kumir.htm>
- 4. <http://vashechudo.ru/raznoe/zagadki/detskie-zagadki-po-informatike-s-otvetami.html>
- 5. <http://ifthen.pp.ua/rebusy.html>
- 6. Моргунова Е.Л. Дидактический материал для изучения графического редактора. (Адрес: [http://klyaksa.net/htm/kopilka/mel/index.htm\)](http://klyaksa.net/htm/kopilka/mel/index.htm)
- 7. Метод проектов Материал из Википедии свободной энциклопедии[\(http://ru.wikipedia.org/wiki/%CC%E5%F2%EE%E4\\_%EF%F0%EE%E5%EA%F2%EE%E2\)](http://ru.wikipedia.org/wiki/%CC%E5%F2%EE%E4_%EF%F0%EE%E5%EA%F2%EE%E2)
- 8. Загадки [\(http://www.zagadki.org/riddles/animals/1\)](http://www.zagadki.org/riddles/animals/1)
- 9. Картинки для пошагового рисования [\(http://qushlawich.ru/http://www.kalyamalya.ru/](http://qushlawich.ru/) )

## **Компьютерные загадки.**

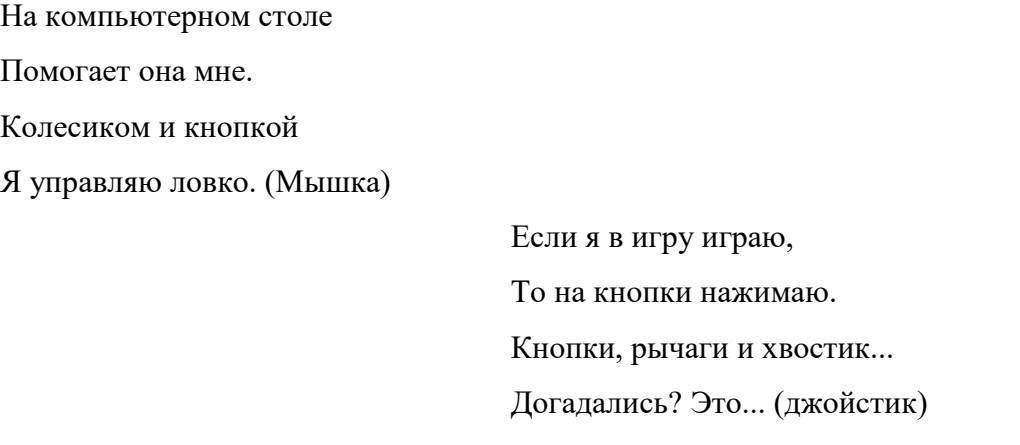

Компьютер будет молчалив, Коль нет с ним рядом дев таких. А если есть, он говорит, Поет, играет и пищит. Стоят над ним в сторонке Близняшки две —... (колонки)

Вставишь диск в него, и вот —

Заработал... (дисковод)

Много кнопок, цифры, буквы,

«Enter», «Shift», «F2», «F5», На английском и на русском Можно, дети, с ней писать. Пальцами стучу по ней. Кто она? Скажи скорей! (Клавиатура)

> Клавиатуру изучаю, Где буквы, я запоминаю. Я неуверенно и робко Текст набирал и жал на... (кнопки)

С помощью такого устройства

Откопировать книгу можно.

Тексты, картинки любые

Станут с ним цифровыми. (Сканер)

На нем информацию можно читать,

Картинки смотреть и в игры играть. (Монитор)

Указатель на экране Буквам всем укажет место. С ним работать легче станет, Он — экранная пометка. На экране видит взор, А мигает мне... (курсор)

## **Проект**

## **Тема: «Поздравительная открытка»**

*Тип проекта:* краткосрочный.

*Краткая аннотация проекта*

Данный проект направлен на

- развитие у учащихся творческого мышления, воображения, фантазии;
- расширения знаний в области истории, технологии изготовления продукта, на расширение кругозора;
- умение применить знания и навыки работы с инструментами графического редактора Paint,
- заинтересовать и выявить способности детей в области компьютерной графики.

*Результат (проектный продукт):* векторный рисунок-открытка.

## *Целевые образовательные стандарты:*

- 1. Совершенствовать навыки работы с компьютерной графикой.
- 2. Расширять знания и кругозор детей.
- 3. Создать условия для воплощения новых замыслов и идей; развития творческих способностей.
- 4. Развивать умения самостоятельно планировать свою деятельность.
- 5. Учить детей работать в самостоятельно, воспитывать информационную культуру.

## *Вопросы, направляющие проект:*

# Основополагающий вопрос: Что может стать хорошим, оригинальным подарком?

## Проблемные вопросы:

- Как бы ты выразил свое праздничное настроение?
- Что бы ты хотел подарить другу?
- Смог бы ты сделать оригинальный подарок?

# Учебные вопросы:

- Почему люди поздравляют друг друга?
- Как можно поздравить родителей, друзей?
- Когда и где появилась первая поздравительная открытка?
- Как она выглядела?
- Почему открытки получили большую популярность?
- Когда появились первые открытки? Какие они были?
- Из каких материалов изготавливают открытки?
- Кто такой дизайнер?
- Можно ли сделать открытку на компьютере?

# *Сведения о проекте:*

## Необходимые начальные знания, умения, навыки:

знать меню, основные и их назначение инструменты Paint,

- правила безопасности труда и личной гигиены;
- организовать свое рабочее место;
- умение работать с палитрой.

## **План проведения проекта**

- 1. Организационный этап:
	- стартовая презентация,
	- фронтальная беседа.
- 2. Подготовительный этап:
	- определение целей и задач;
	- составление плана работы.
- 3. Основной этап:
	- изучение открыток и чтение поздравлений;
	- систематизация материала.
- 4. Заключительный этап.
	- создание открыток,
	- демонстрация,
	- -рефлексия.

# **Проект**

## **Тема: «Птицы»**

*Тип проекта:* краткосрочный, коллективный.

*Краткая аннотация проекта*

Проект направлен на

- знакомство детей с птицами, проживающими в разных странах.
- развитие у учащихся творческого мышления, воображения, фантазии;
- расширения кругозора;
- умение применить знания и навыки работы с инструментами и фрагментами в графическом редактореPaint,
- заинтересовать и выявить способности детей в области компьютерной графики.

*Результат (проектный продукт):* векторный рисунок-коллаж.

*Целевые образовательные стандарты:*

- 1. Совершенствовать навыки работы с компьютерной графикой.
- 2. Расширять знания и кругозор детей.
- 3. Создать условия для воплощения новых замыслов и идей; развития творческих способностей.
- 4. Развивать умения самостоятельно и коллективно планировать свою деятельность.
- 5. Учить детей работать в команде, воспитывать культуру общения друг с другом.

*Вопросы, направляющие проект.*

Основополагающий вопрос: Кто такие птицы?

Проблемный вопрос: Почему в разных странах живут разные птицы?

Учебные вопросы:

- 1. Где живут попугаи?
- 2. Жили у бабуси …?
- 3. Кто такие пеликаны?
- 4. Как нужно помогать птицам зимой?

*План реализации проекта:*

- 1. Организационный момент.
- 2. Введение в тему.
- 3. Постановка проблемных вопросов.
- 4. Выбор задания (рисунка конкретной птицы).
- 5. Выполнение проекта (рисунка по карточке-заготовке).
- 6. Создание презентации работ совместно с учителем.
- 7. Рефлексия.

# Приложение к проекту «Птицы»

**ПАМЯТКА «Как нарисовать гуся?»**

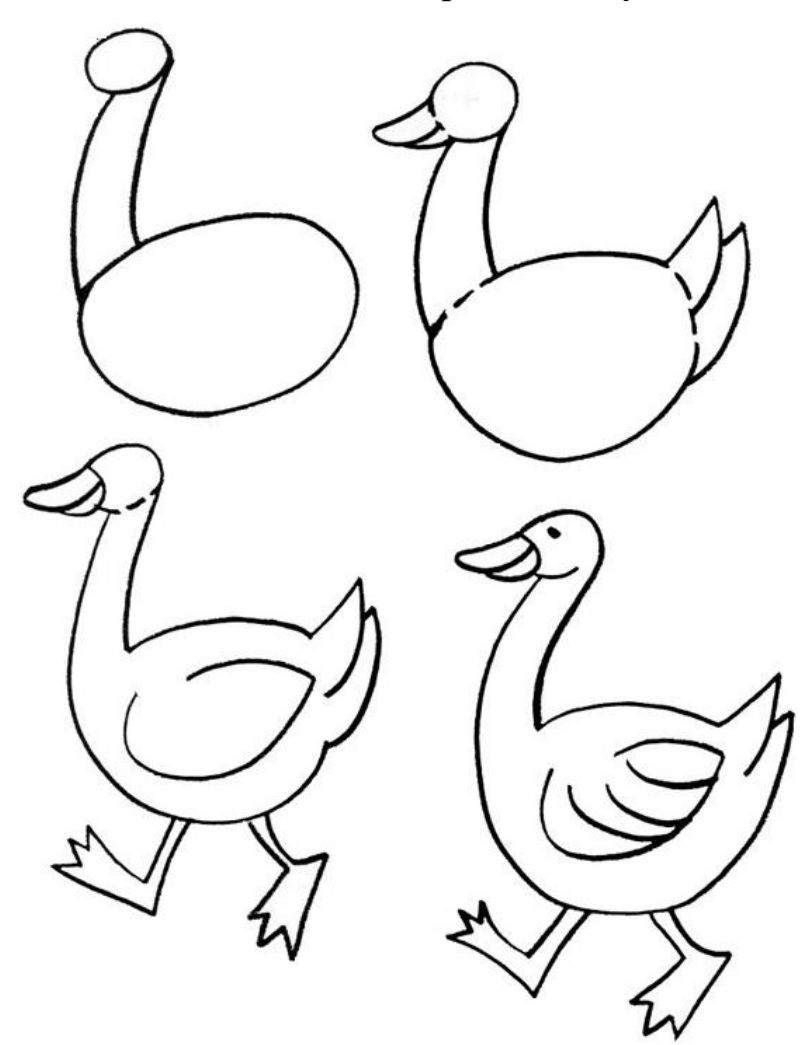

# Приложение к проекту «Птицы»

# **ПАМЯТКА «Как нарисовать попугая?»**

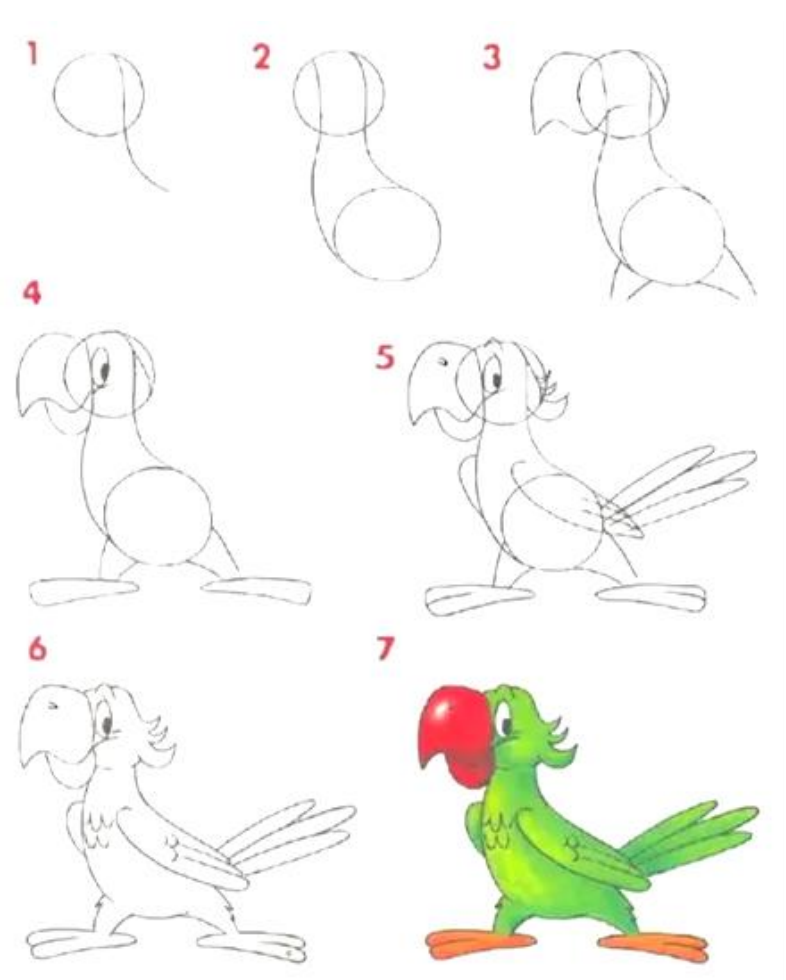

# Приложение к проекту «Птицы»

**ПАМЯТКА «Как нарисовать пеликана?»**

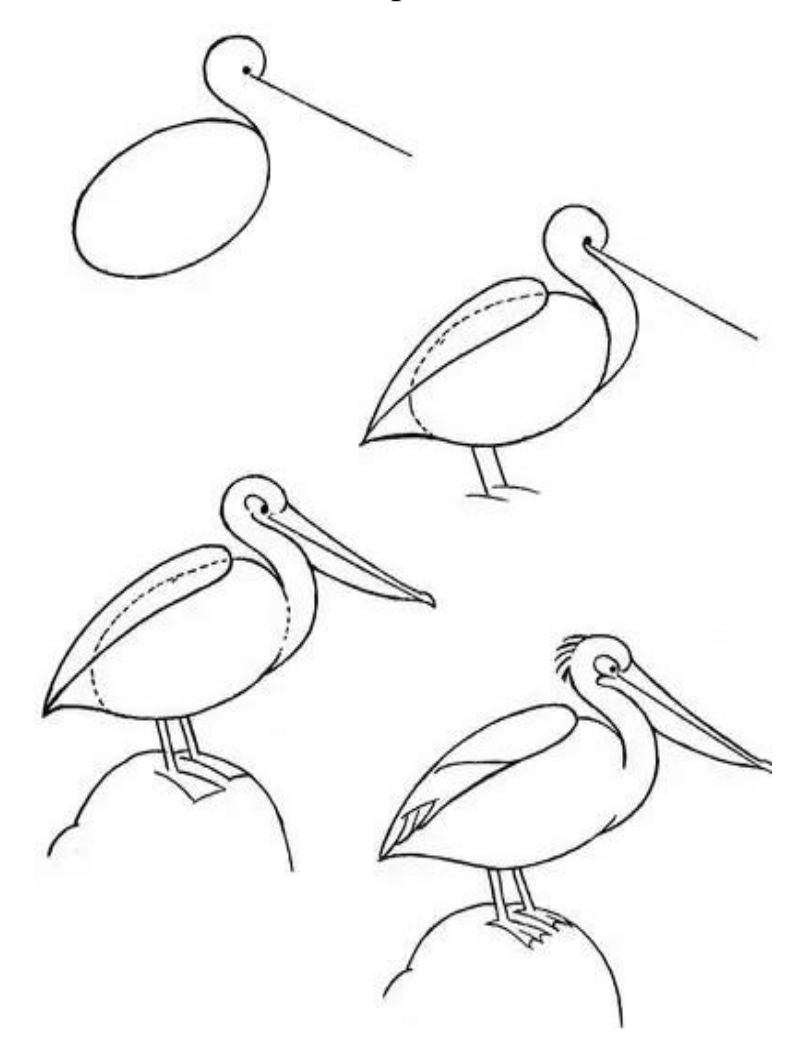

# **Проект Тема: «Зоопарк»**

*Тип проекта:* краткосрочный, коллективный.

*Краткая аннотация проекта*

Проект направлен на

- знакомство детей с животными, проживающими в неволе зоопарках.
- развитие у учащихся творческого мышления, воображения, фантазии;
- расширения кругозора;
- умение применить знания и навыки работы с инструментами и фрагментами в графическом редактореPaint,
- заинтересовать и выявить способности детей в области компьютерной графики.

*Результат (проектный продукт):* векторный рисунок-коллаж.

*Целевые образовательные стандарты:*

- 6. Совершенствовать навыки работы с компьютерной графикой.
- 7. Расширять знания и кругозор детей.
- 8. Создать условия для воплощения новых замыслов и идей; развития творческих способностей.
- 9. Развивать умения самостоятельно и коллективно планировать свою деятельность.
- 10. Учить детей работать в команде, воспитывать культуру общения друг с другом.

*Вопросы, направляющие проект.*

Основополагающий вопрос: Кто из животных живет в зоопарке?

## Проблемный вопрос: Почему животные попадают в зоопарк?

Учебные вопросы:

- 5. Как животные оказались в зоопарке?
- 6. Кто о них заботится?
- 7. Почему надо беречь природу, птиц и зверей?

*План реализации проекта:*

- 8. Организационный момент.
- 9. Введение в тему.
- 10. Постановка проблемных вопросов.
- 11. Выбор задания (рисунка конкретного животного).
- 12. Выполнение проекта (рисунка по карточке-заготовке).
- 13. Создание коллажа.
- 14. Рефлексия.

# Приложение к проекту «Зоопарк»

# **ПАМЯТКА «Как нарисовать леопарда?»**

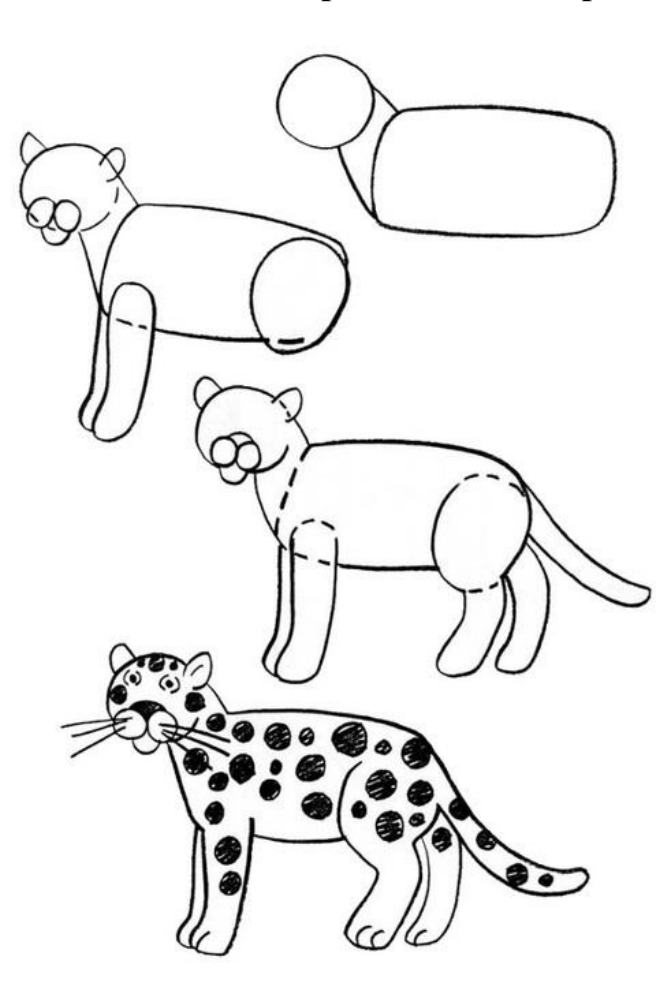

Приложение к проекту «Зоопарк»

**ПАМЯТКА «Как нарисовать бегемота?»**

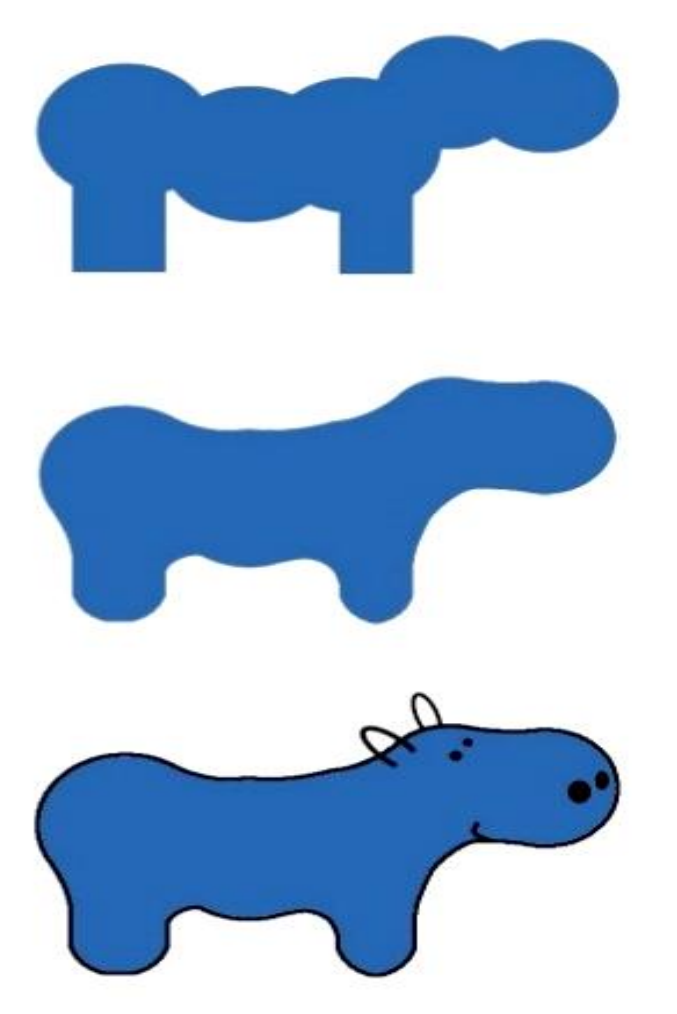

#### **Физминутка «Зайцы утром рано встали»** Зайцы утром рано встали, Весело в лесу играли. По дорожкам прыг-прыг-прыг! Кто к зарядке не привык? *(Прыжки на месте)* Вот лиса идет по лесу. Кто там скачет, интересно? *(Ходьба на месте)* Чтоб ответить на вопрос, Тянет лисонька свой нос. *(Потягивания – руки вперед)* Но зайчата быстро скачут. Как же может быть иначе? *(Прыжки на месте)* Тренировки помогают! И зайчата убегают. *(Бег на месте)* Вот голодная лиса *(Ходьба на месте)* Грустно смотрит в небеса. *(Потягивания – руки вверх)* Тяжело вздыхает. *(Глубокие вдох и выдох)* Садится, отдыхает. *(Дети садятся за столы)* **Физминутка «Индюк»** Ходит по двору индюк*(Шаги на месте*) Среди уток и подруг. Вдруг увидел он грача*(Остановиться, удивленно посмотреть вниз)* Рассердился сгоряча. Сгоряча затопал*(Потопать ногами)* Крыльями захлопал*(Руками, словно крыльям, похлопать себя по бокам)* Весь раздулся, словно шар*(Руки на поясе)* Или медный самовар*(Сцепить округленные руки перед грудью)* Затряс бородою*(Помотать головой, приговаривая «бала – бала – бала», как индюк)* Понесся стрелою.*(Бег на месте)*

## **Проект Тема: «Цветы для мамы».**

*Тип проекта:* краткосрочный, коллективный.

*Краткая аннотация проекта*

Проект направлен на

- знакомство детей с различными цветковыми растениями (цветами), культурными, так и ку.
- развитие у учащихся творческого мышления, воображения, фантазии;
- расширения кругозора;
- умение применить знания и навыки работы с инструментами и фрагментами в графическом редактореPaint,
- заинтересовать и выявить способности детей в области компьютерной графики.

*Результат (проектный продукт):* векторный рисунок-коллаж.

*Целевые образовательные стандарты:*

- 1. Совершенствовать навыки работы с компьютерной графикой.
- 2. Расширять знания и кругозор детей.
- 3. Создать условия для воплощения новых замыслов и идей; развития творческих способностей.
- 4. Развивать умения самостоятельно и коллективно планировать свою деятельность.
- 5. Учить детей работать в команде, воспитывать культуру общения друг с другом.

*Вопросы, направляющие проект.*

Основополагающий вопрос: Какие цветы растут в лесу, а какие в саду?

Проблемный вопрос: Почему люди выращивают цветы?

Учебные вопросы:

- 1. Кто такой нарцисс?
- 2. Что представляет собой тюльпан?
- 3. Почему надо беречь природу, цветы?

*План реализации проекта:*

- 1. Организационный момент.
- 2. Введение в тему.
- 3. Постановка проблемных вопросов.
- 4. Выбор задания (рисунка конкретного животного).
- 5. Выполнение проекта (рисунка по карточке-заготовке).
- 6. Создание коллажа.
- 7. Рефлексия.

# *Приложение к проекту «Зоопарк»*

## **Загадки**

# *(организационный этап, мотивация)*

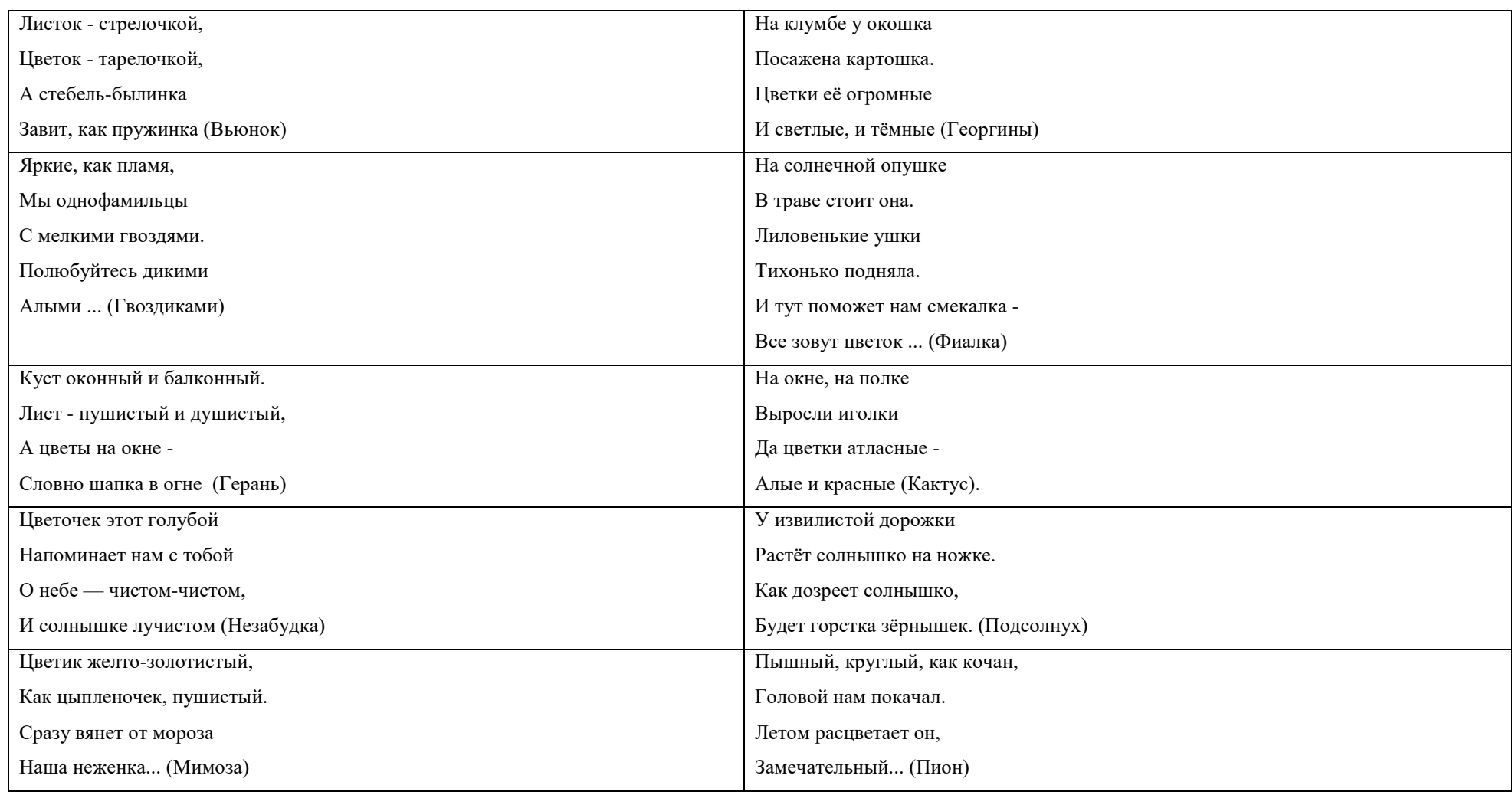

**ПАМЯТКА «Как нарисовать тюльпан?»**

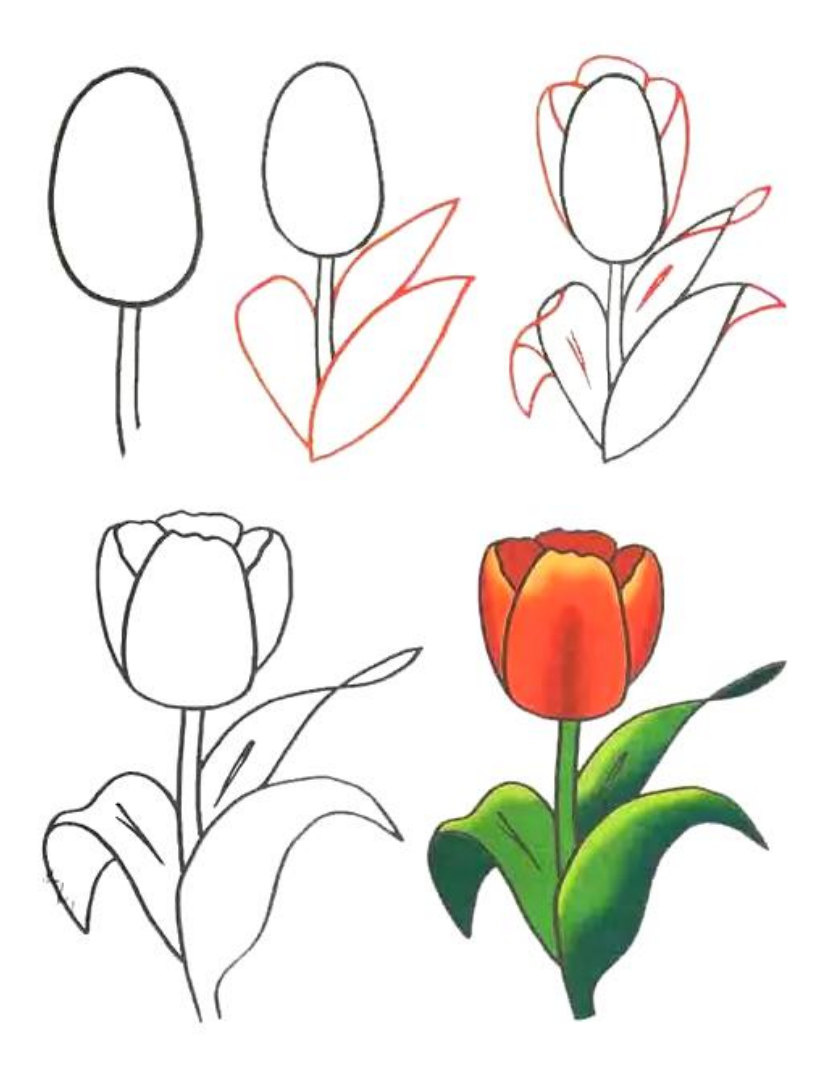

**ПАМЯТКА«Как нарисовать нарцисс?»**

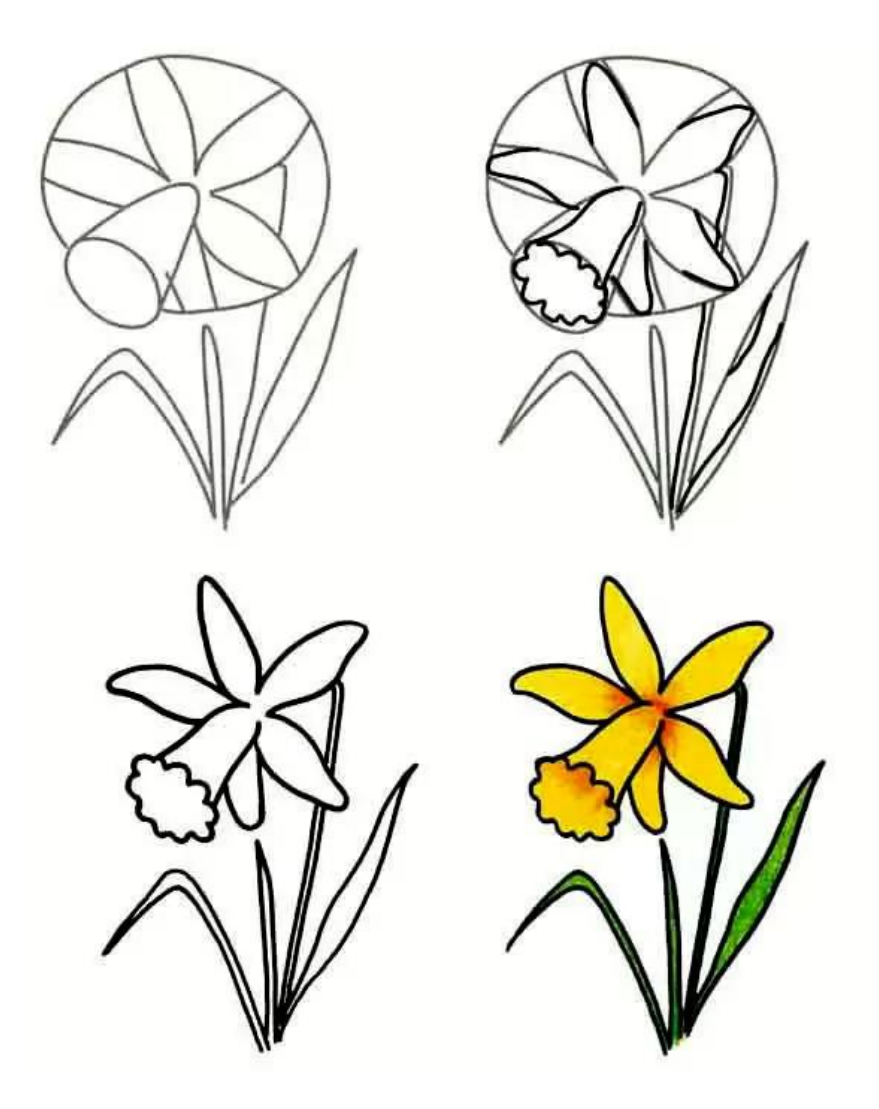

**ПАМЯТКА «Как нарисовать сказочный цветочек?»**

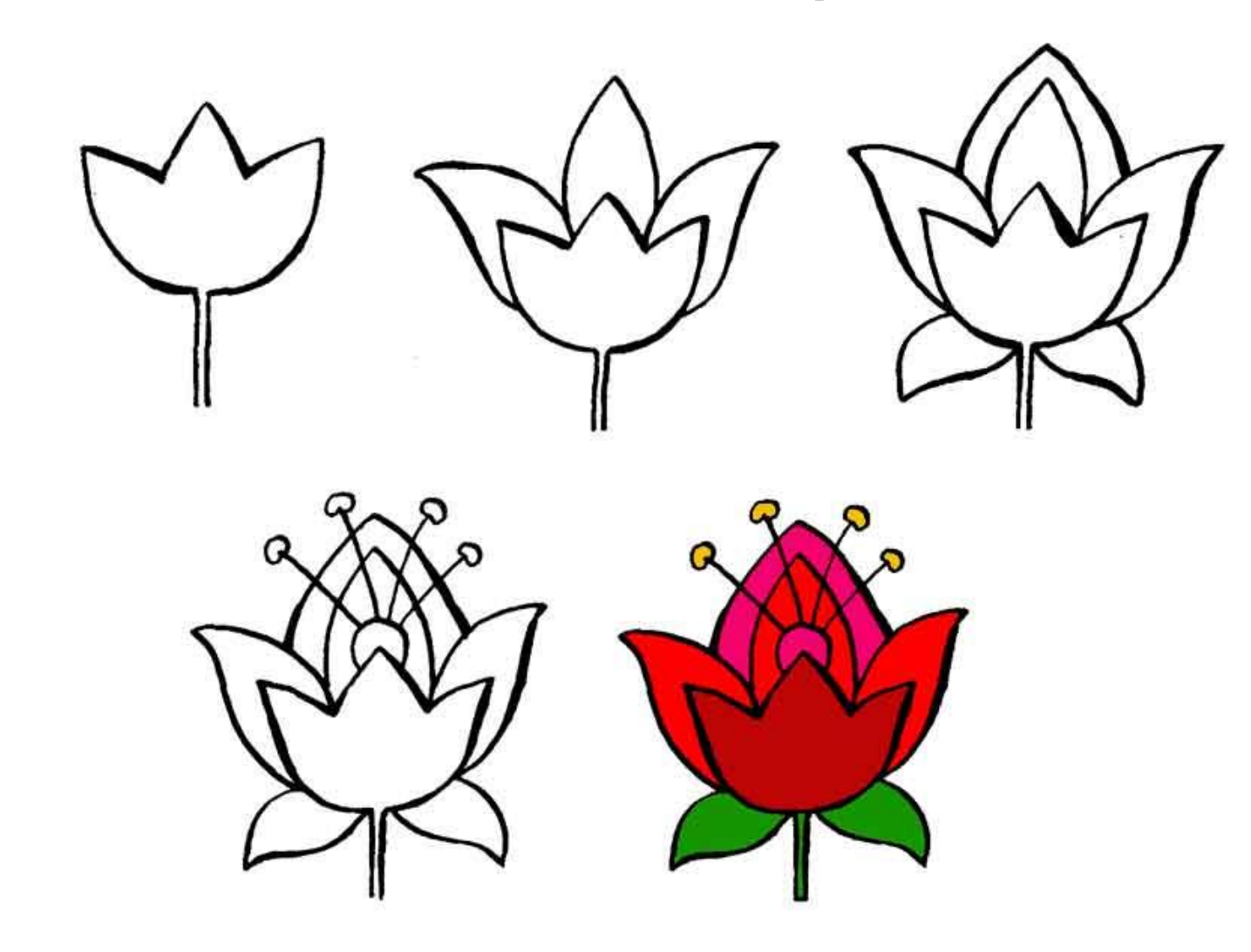

**ПАМЯТКА «Как нарисовать василѐк?»**

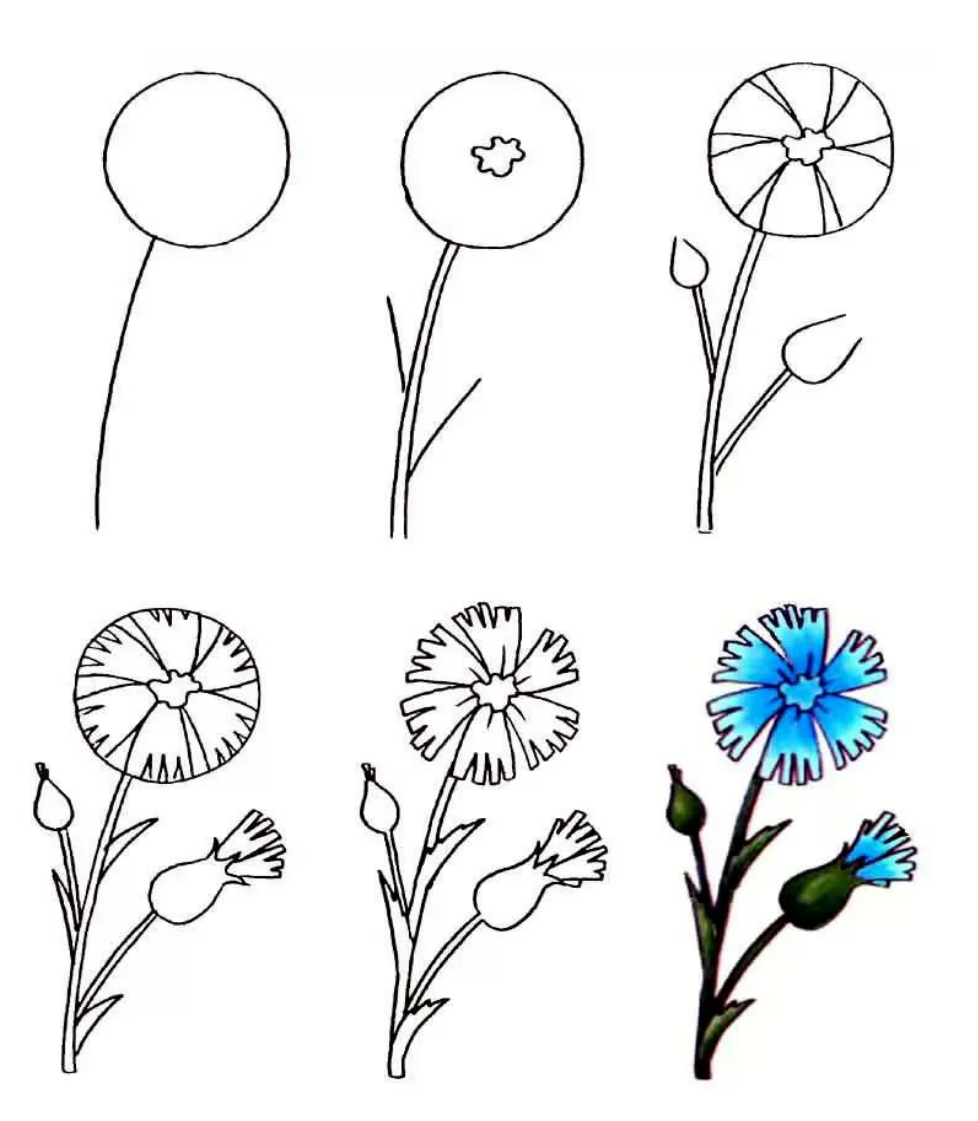

## **Стихотворение**

## **«Берегите природу!»**

На земле исчезают цветы, с каждым годом заметнее это. Меньше радости и красоты оставляет нам каждое лето. Откровенье цветов луговых нам понятно было едва ли. Беззаботно топтали мы их и безумно, безжалостно рвали.

В нас молчало безумное «стой». Нам казалось все мало и мало. А потом в толчее городской мы охапки тащили устало. И не ведали, как из под ног, молчаливо, дыша еле-еле, Обреченно глядел василек, безнадежно гвоздики глядели.

С целым миром спорить я готов, я готов поклясться головою В том, что есть глаза у всех цветов и они глядят на нас с тобою. В час раздумий наших и тревог, в горький час беды и неудачи Видел я: цветы как люди, плачут и росу роняют на песок.

> Если я сорву цветок, если ты сорвешь цветок, Если все: и я, и ты, если мы сорвем цветы – Опустеют все поляны и не будет красоты!

## **Кроссворд**

- 1. Длинная узкая ленточка из бумаги (полоска)
- 2. Толстая и очень твердая бумага (картон)
- 3. Липкое вещество для плотного соединения чего-либо (клей)
- 4. Черный Ивашка деревянная рубашка,

Где носом поведет, там заметку кладет (карандаш)

- 5. Платок из ткани или бумаги для вытирания губ или рук после еды (салфетка)
- 6. Заостренная палочка для удаления остатков пищи, застрявших между зубов (зубочистка)

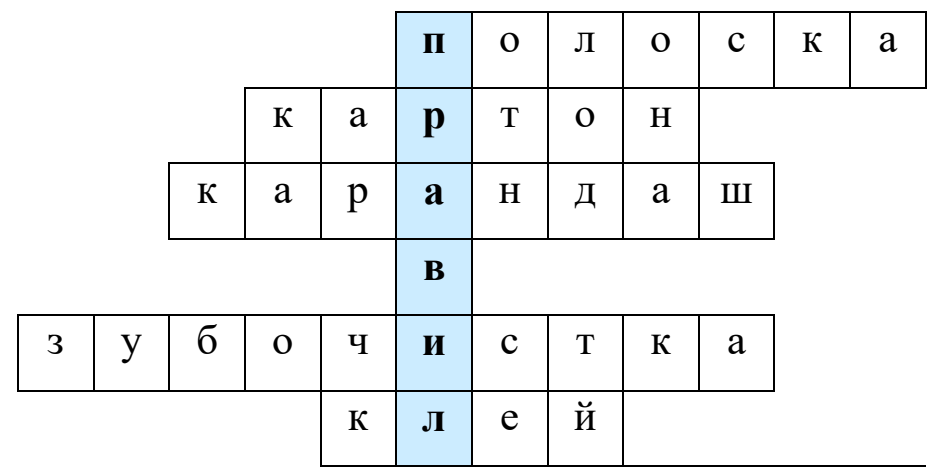

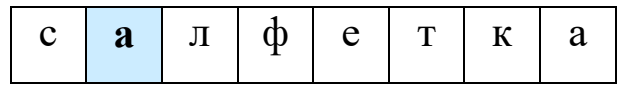

## **Проект Тема: «Создание презентации на свободную тему»**

*Тип проекта:* долгосрочный, индивидуальный.

*Краткая аннотация проекта*

Проект направлен на

- закреплениеумений работы в среде MS PowerPoint;
- освоение этапов работы над проектом с использованием программной среды;
- учить детей самостоятельно оценивать результаты своей работы.

*Результат (проектный продукт):* компьютерная презентация.

*Целевые образовательные стандарты:*

- 1. Совершенствовать навыки работы с компьютерной графикой.
- 2. Расширять знания и кругозор детей.
- 3. Создать условия для воплощения новых замыслов и идей; развития творческих способностей.
- 4. Развивать умения самостоятельно и коллективно планировать свою деятельность.
- 5. Учить детей работать в команде, воспитывать культуру общения друг с другом.

*Вопросы, направляющие проект.*

- формирование познавательной активности учащихся;
- формирование умения участвовать в общении с несколькими собеседниками;
- расширение общего кругозора;
- развитие творческих способностей личности.
- повышение мотивации учения.

Основополагающий вопрос: Что такое компьютерная презентация?

Проблемные вопросы:

- Как работать в программе PowerPoint?
- Для чего нужна презентация?

Учебные вопросы:

- Что такое презентация?
- Что такое слайд?
- Какие способы оформления слайдов существуют?
- Какие объекты можно помещать на слайд?
- Как настроить анимацию?
- Как запускать показ презентации?

## **Критерии оценивания рисунка**

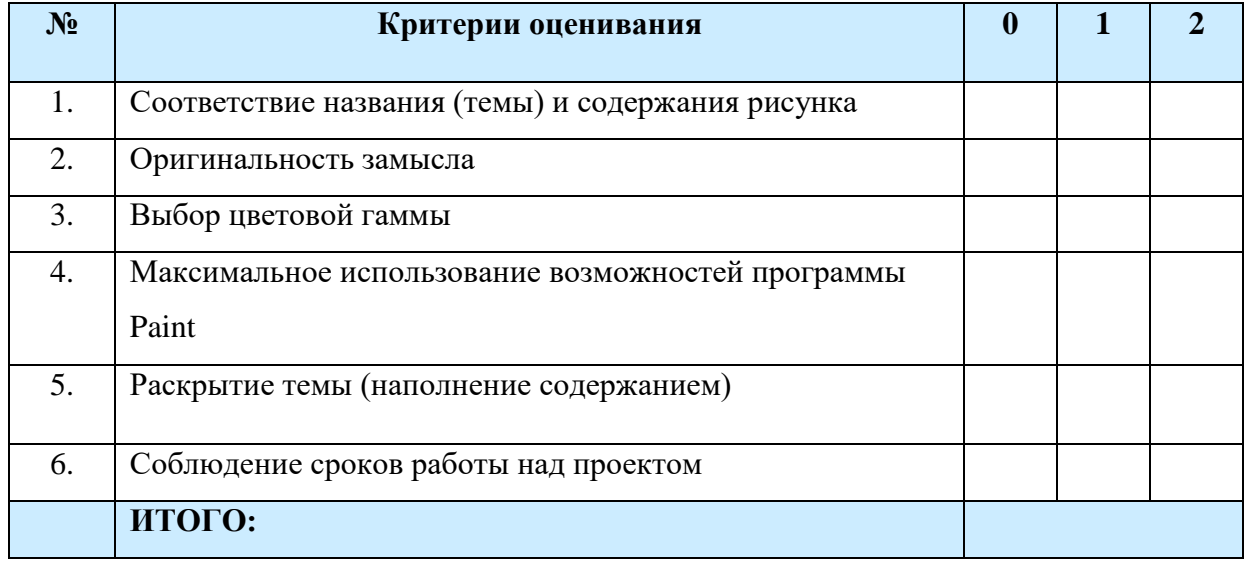

## **Баллы:**

- 0 рисунок не удовлетворяет данному критерию
- 1 рисунок частично удовлетворяет данному критерию
- 2 рисунок статьи в полной мере удовлетворяет данному критерию

Максимальное количество баллов: 12

### **Интерпретация результата:**

- 10-12 баллов работа выполнена отлично;
- 7-9 баллов работа выполнена хорошо;
- 6 баллов работа выполнена удовлетворительно;
- менее 6 баллов рисунок нужно доработать.

### **Критерии оценивания рисунка,**

#### **выполненного средствами текстового редактора MSWORD**

- 1. Установка ориентации листа в соответствии с композицией.
- 2. Наличие рисунка (скопированного из памяти ПК или созданного с помощью графического редактора Paint).
- 3. Наличие текста (согласно тематике).
- 4. Использование элементов композиции и цветового оформления элементов открытки.
- 5. Использование эффективных с точки зрения восприятия документа элементов: автофигур, надписей и др.
- 6. Наличие элементов оформления документа путем форматирования шрифта, картинки, автофигуры; вставки рамки; добавления фона открытки; использования эффектов, например, анимации текста.

### **Критерии оценки работы:**

**Оценка «отлично»** – выполнены все требования к выполнению работы, проявлено творчество в работе, рисунок создан в графическом редакторе Paint.

**Оценка «хорошо»** – документ создан в полном соответствии с требованиями, возможны недочеты в оформлении документа, либо использование готового рисунка.

**Оценка «удовлетворительно»** – допущены существенные погрешности в оформлении документа, или не выдержаны некоторые существенные требования, например 4 или 3, 2, отсутствует творческое мышление.

**Оценка «неудовлетворительно»** – не выдержано большинство требований к работе, отсутствуют знания и умения по созданию и оформлению текстового документа.

# **№ Создание слайдов 0 1 2** 1 Наличие титульного слайда 2 Использование эффектов 3 Использование красочных надписей (объектов WordArt) 4 Дизайн 5 Орфография, правильность изложения мыслей 6 Логическая последовательность

### **Критерии оценивания презентации**

**Итого:**

### **Баллы:**

- 0 презентация (элемент презентации) не удовлетворяет данному критерию;
- 1 презентация (элемент презентации)к частично удовлетворяет данному критерию;
- 2 презентация (элемент презентации) статьи в полной мере удовлетворяет данному критерию.

Максимальное количество баллов: 12

### **Интерпретация результата:**

- 10-12 баллов работа выполнена отлично;
- 7-9 баллов работа выполнена хорошо;
- 6 баллов работа выполнена удовлетворительно;
- менее 6 баллов презентацию нужно доработать.

## Приложение